# **Beno** T2210HD/T2210HDA 21.5 英寸宽屏液晶显示器 用户手册

## 目录

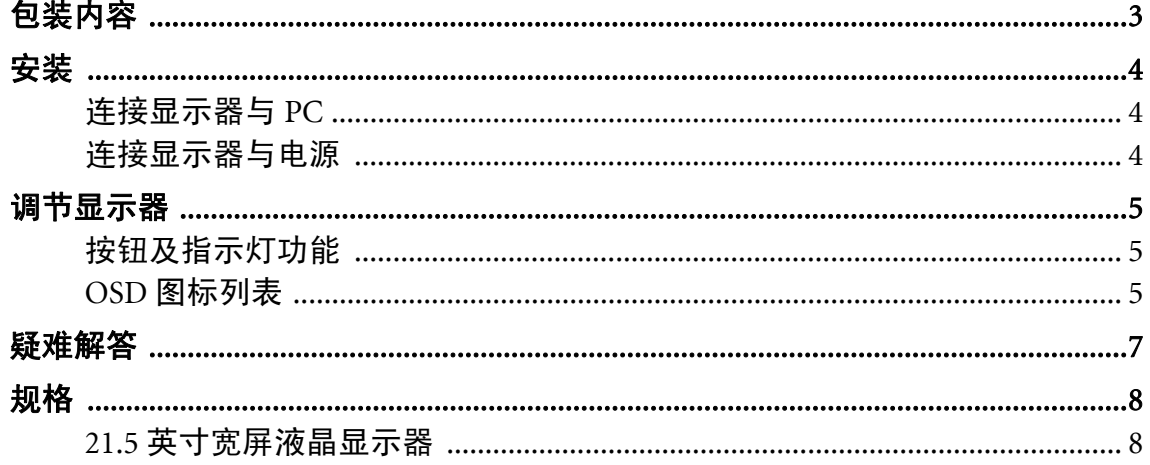

## <span id="page-2-0"></span>1. 包装内容

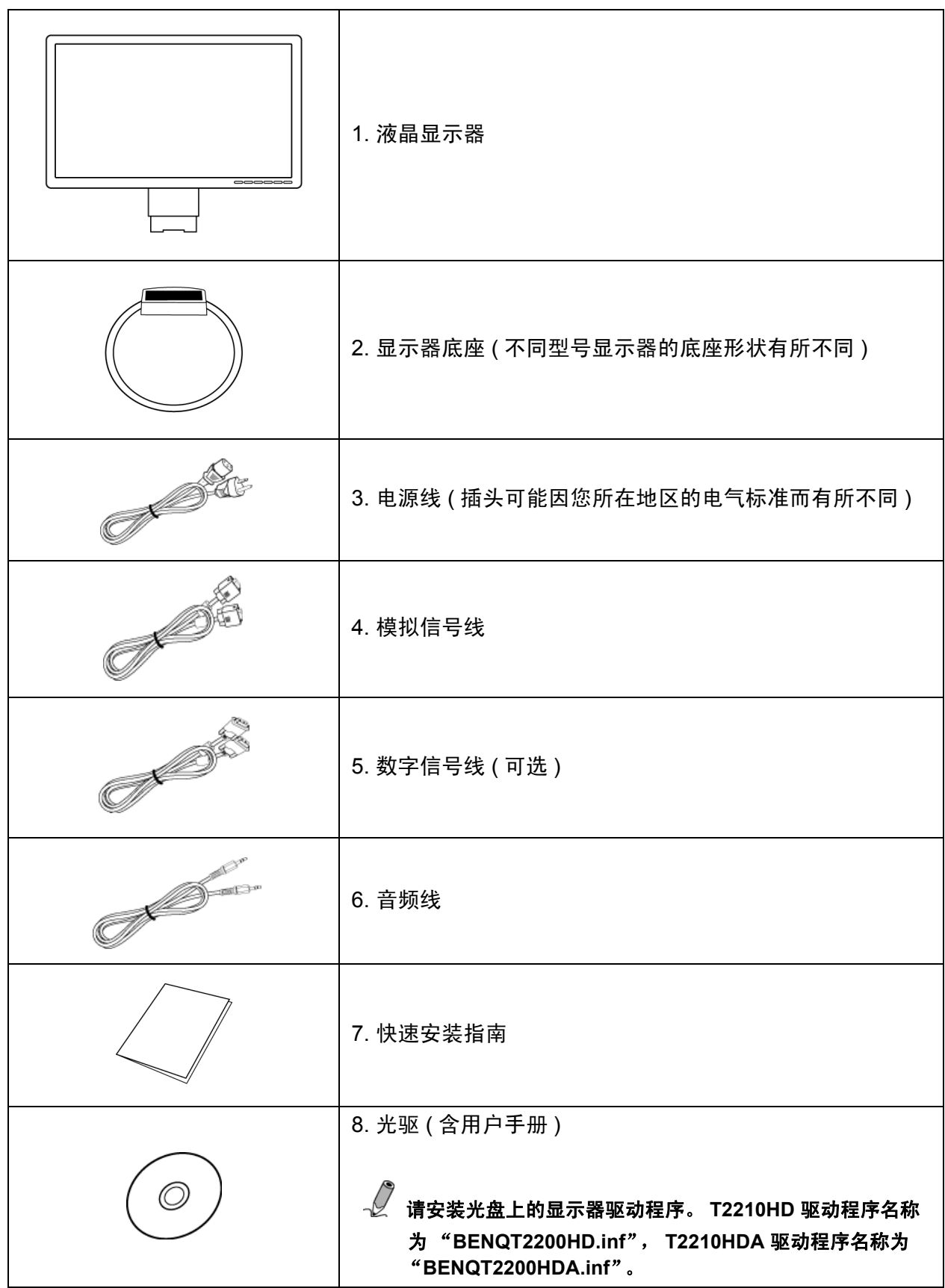

### <span id="page-3-0"></span>2. 安装

#### <span id="page-3-1"></span>连接显示器与 PC

请确认 PC 和显示器的插头均已拔下。

- 1. 将信号线 (VGA 或 DVI) 连接到显示器和 PC。
- 2. 将音频线连接到显示器和 PC 上。
- 3. 将单独的电源线连接到显示器和接地插座。

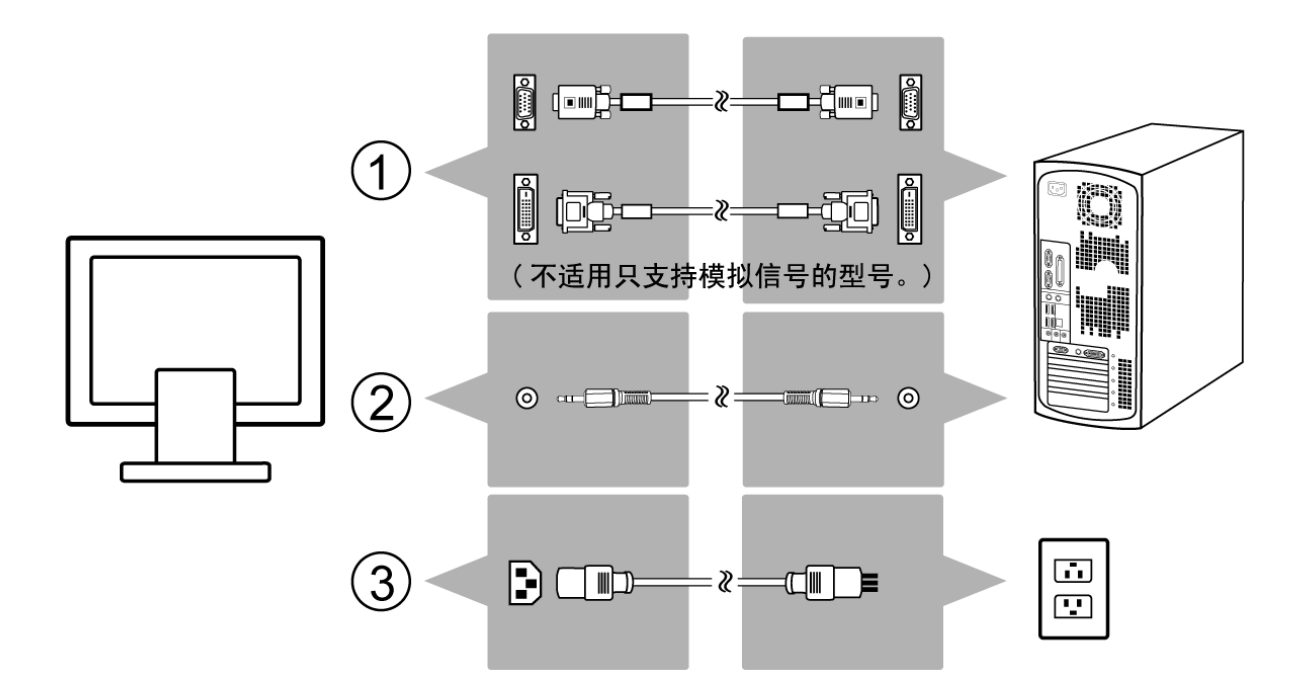

## <span id="page-4-0"></span>3. 调节显示器

#### <span id="page-4-1"></span>按钮及指示灯功能

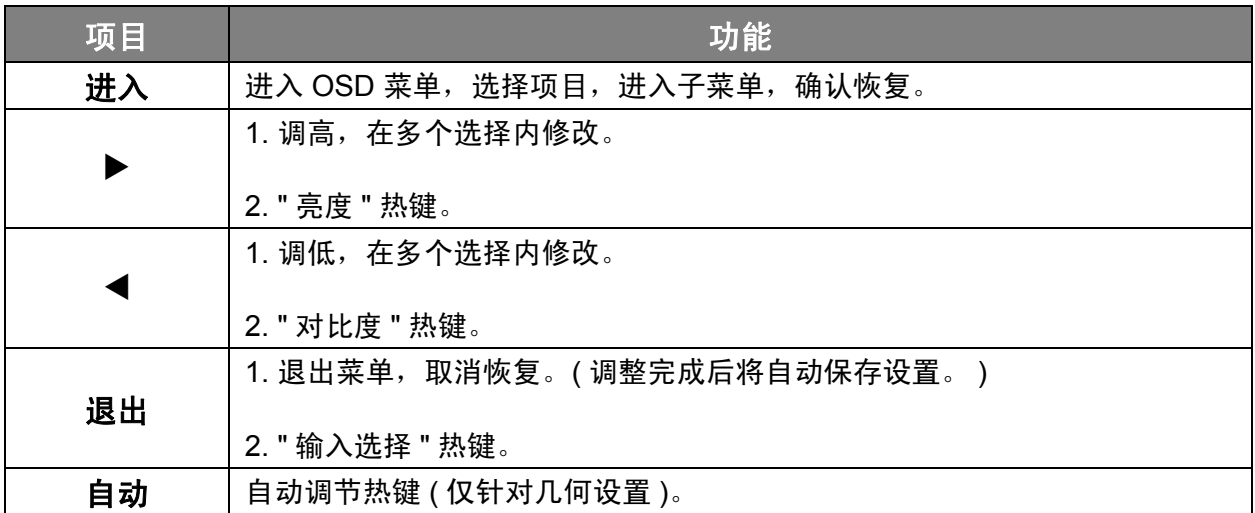

#### <span id="page-4-2"></span>OSD 图标列表

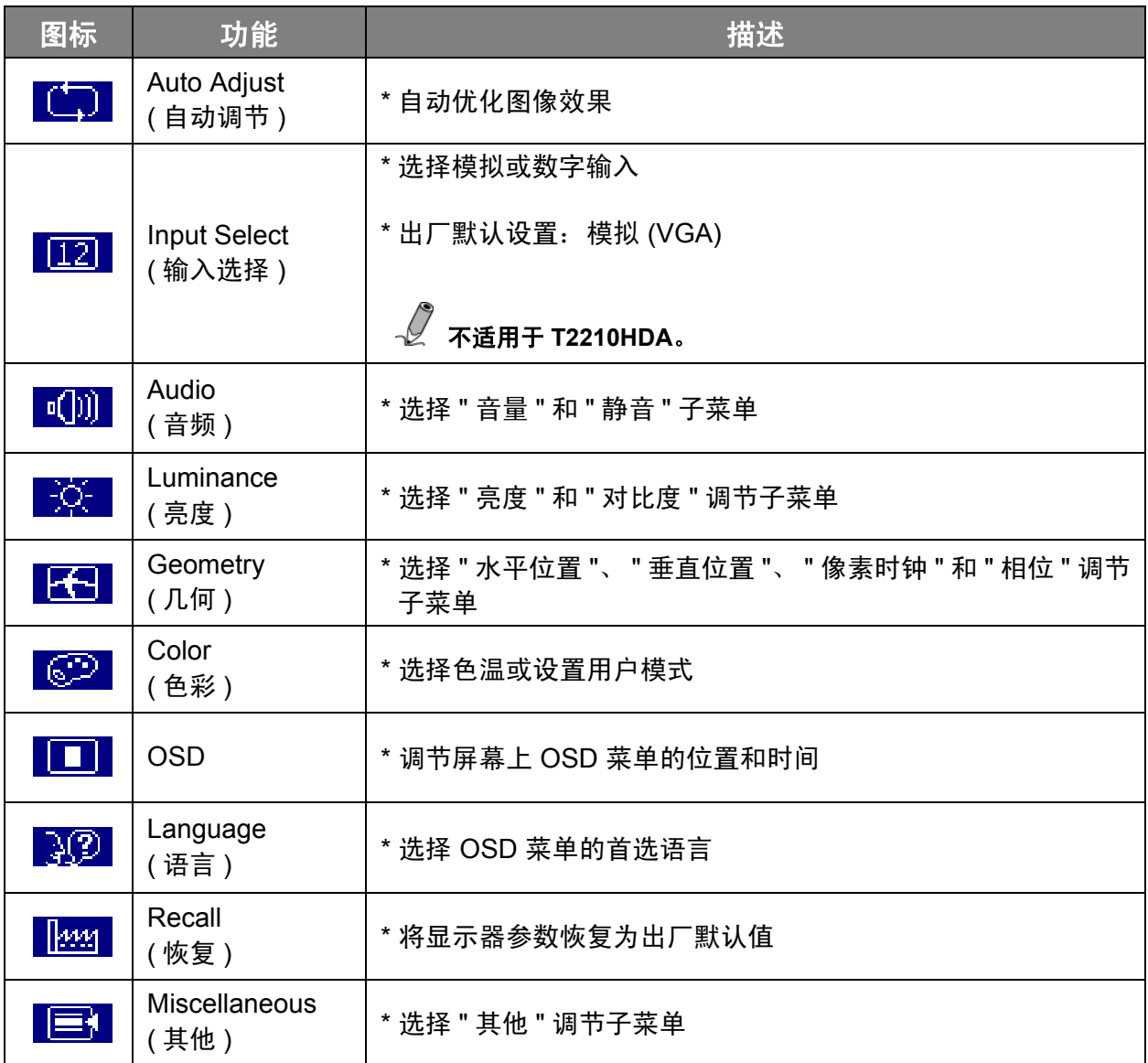

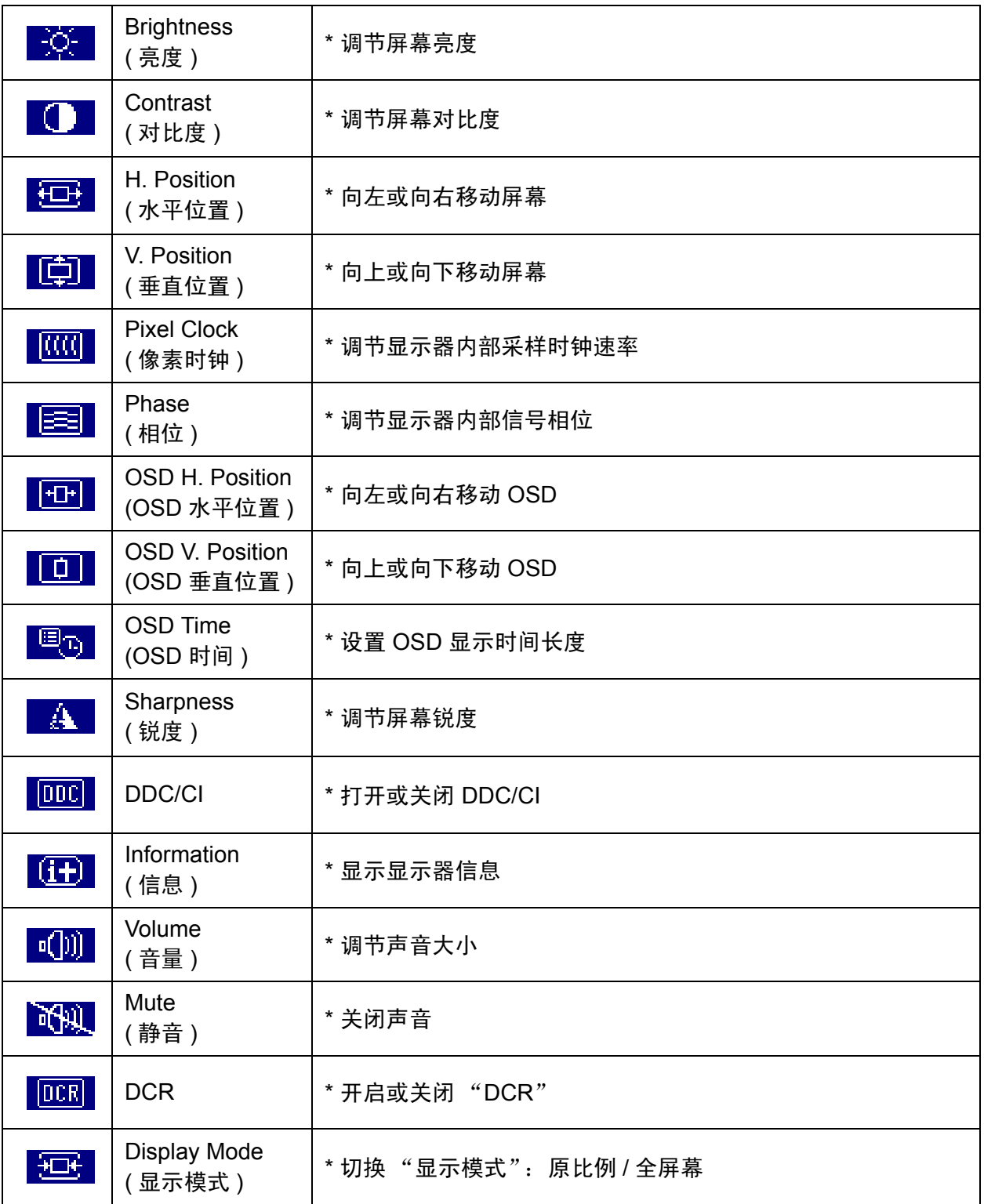

### <span id="page-6-0"></span>4. 疑难解答

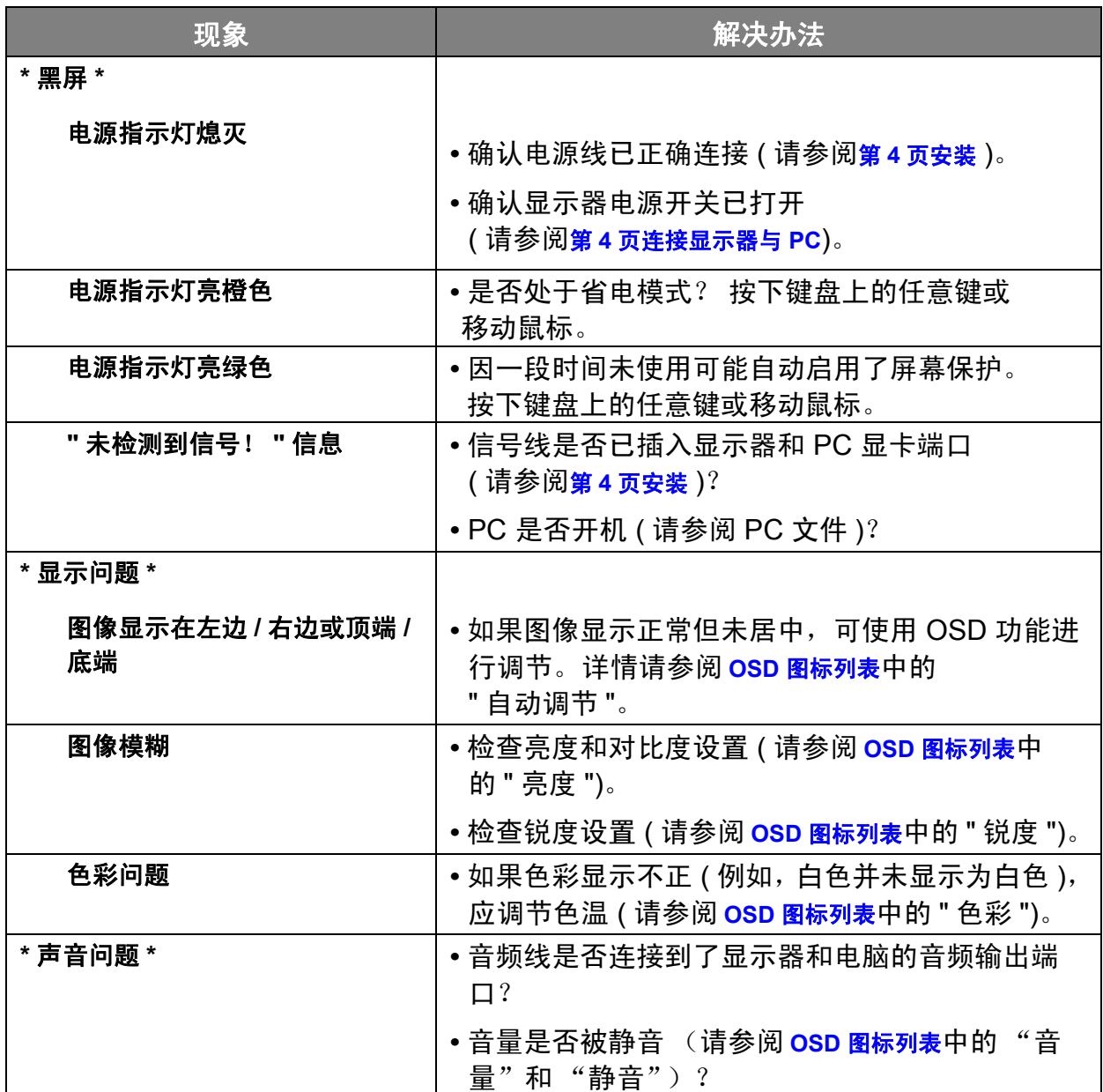

## <span id="page-7-0"></span>5. 规格

#### <span id="page-7-1"></span>21.5 英寸宽屏液晶显示器

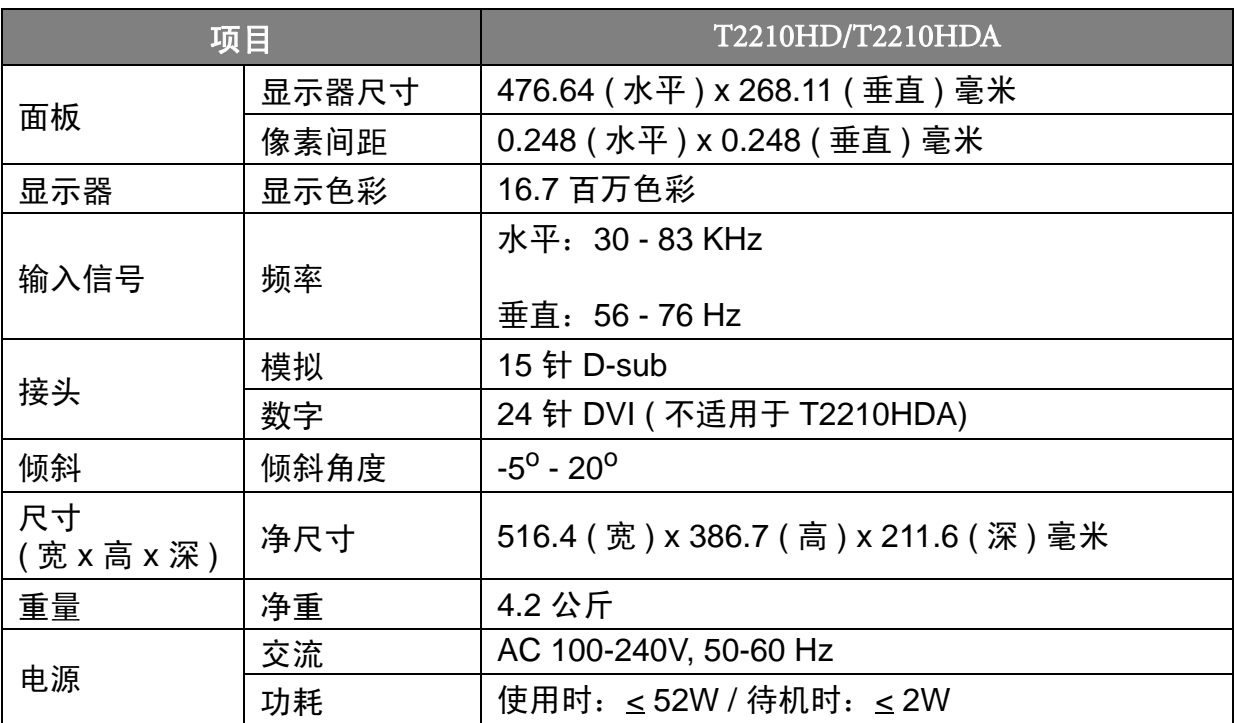